# **PASTEL** EVOLUTION

# **What's new in Pastel Evolution Version 6.50**

Pastel Evolution Version 6.50 is packed with exciting new features. In fact it's the most significant change we've made to Pastel Evolution since its launch in 2003.

One of the many benefits of your annual renewal fee is that you'll always be on the latest version of software. In this version we're delighted to bring you our cutting-edge Branch Accounting module as well as valuable new features to provide your business with greater flexibility, efficiency and control.

# **New Add-On Module**

## **Branch Accounting**

Organisations which have legal entities in multiple locations may encounter difficulties in optimising operational efficiencies and control within their various branches. Branch Accounting simplifies and streamlines business processes and transactions between all of these entities.

Branch Accounting enables bi-directional synchronisation and consolidation of data. Information can now be shared, consolidated and saved on both the centralised system at the head office as well as at branch level. For example, all financial, inventory and pricing data is always up-to-date and consistent across branches. Product prices can be changed at head office level and automatically pushed to all branches.

Branch Accounting includes the ability to transact at local level even if the ADSL lines or virtual private network become unavailable. In addition, any potential loss of data due to fire or theft will be kept to a minimum, as regular consolidation and replication will house data at head office over and above any off-site backup processes. Data for a particular branch can be restored and sent to the relevant branch within hours of the loss.

## **Branch Accounting assists in:**

- Increasing productivity as a result of simplified transactions.
- Minimising potential errors with once-off data capturing.
- Providing full visibility into business activities with the complete audit trail, which details transaction histories for the head office per branch.
- Creating efficient, cost-effective transactions with affiliate and subsidiary companies.

## **Main features of Pastel Evolution Branch Accounting:**

- Centralised and Decentralised Accounting.
- Document numbers and transaction types per branch.
- Ability to merge data to the head office database.
- Reports consolidated by branch at the head office.
- Global and local Customers and Suppliers.
- File Transfer Protocol (FTP) as a communication protocol.

# **New Features**

## **Business Intelligence Centre – Excel Genie**

Business Intelligence reporting has just got more powerful with the new intuitive Excel Genie. The Excel Genie gives you the power to transform Excel data in a raw spreadsheet format into a meaningful layout by using an

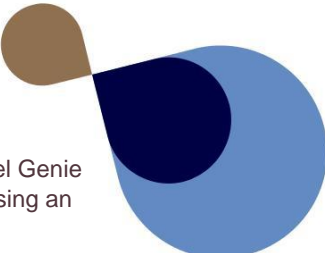

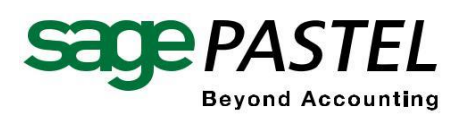

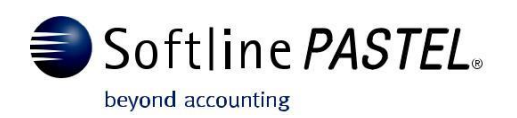

intuitive drag and drop interface to construct the desired layout. The Business Intelligence Centre converts your real-time data automatically into Excel and the Genie gives you the ability to customise your layouts instantly.

It supports multi-level grouping and consolidations across multiple entities. The Excel Genie automatically creates formulas leaving you with a nicely laid out report, formatted the way you choose. The 'What If' analysis allows you to change a set of values and see the impact it has on the rest of your data.

## **System Audit Manager**

Eliminate internal fraud and unauthorised transacting within your business with the System Audit Manager. This tool assists you to track and manage database activities for all or selected database tables allowing you to report on detail changes for both transaction and masterfile tables. The user also has the ability to right-click on a record and view any changes made.

## **Electronic Tax Documents**

In line with best audit and tax practice standards, all electronic tax documents to customers are now encrypted to avoid any tampering. An audit trail report can also be obtained for all electronic tax documents issued from within the system.

## **Receivables & Payables | Multiple Ageing Periods**

Multiple Ageing Periods can now be created for customers and suppliers. Ageing Periods can be defined for daily or monthly term customers and suppliers and can be specified per master record. There is no limitation on the combinations of Ageing Periods that can be created. Ageing reports and statements can be generated per Ageing Period.

## **Inventory | Item Cost Prices**

The ability to mask or hide cost prices per user has been added to the user access permissions. Cost prices can also be encoded with a 10 character code which allows users who know the code to work out the cost price to determine any discounts.

## **Inventory Item | Minimum Gross Profit %**

The ability for items to maintain minimum gross profit per Inventory Item has been added to Inventory Defaults, Inventory Items and Inventory Groups. This will not allow the selling of items below the specified percentage. Permissions are also available to allow agents to continue selling below the indicated gross profit percentage.

## **Inventory Item | Maintenance**

A gross profit percentage and amount has been added when creating stock items. These values will be calculated when the item cost and mark ups are added.

## **Inventory | Documents | Transaction Line - User Defined Fields**

User Defined Fields per transaction line have been added to Invoices, Credit Notes, Sales, Purchase Orders and Job Cards. User Defined Fields for both inventory and financial lines within the above documents can be customised.

# **Inventory | Documents | Force Fields**

A new feature has been added to force the use of external order numbers in Inventory Defaults. This option is available for the Inventory, Order Entry and Job Costing modules. The option to allow for unique External Order Numbers has also been added.

# **Inventory | Documents | Goods Received Voucher**

A new option has been added to Inventory Defaults and Order Entry Defaults to force the supplier invoice number

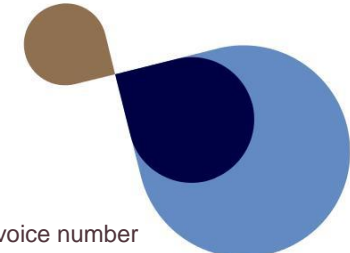

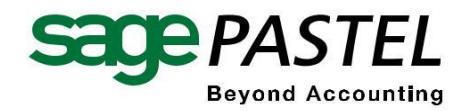

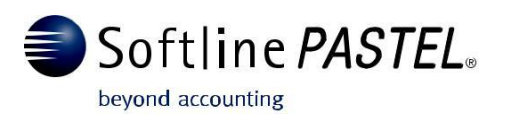

when processing these documents. The ability to check for duplicate supplier invoice numbers when processing supplier documents has also been added.

## **Inventory | Maintenance | Units of Measure**

A quantity conversion on a unit of measure item has been added to round up to the nearest whole unit. This is especially useful for inventory items where the unit cannot be broken up. An example of this is when selling tiles; they are sold in boxes even though they are measured in Sqm. Here the application will round the quantity up on the unit.

# **Inventory | Enquiries | Inventory Item Transaction History**

The following enhancements have been made to Inventory Enquiries:

- On the Transactions tab on the Inventory Enquiry screen, a new option has been added to drill down straight to the source document without having to drill down via the audit trail and then the source document.
- A new column called 'Balance of Order' has been added to the Sales Orders and Purchase Orders tabs to indicate the quantity not yet confirmed on the orders.
- New filters have been added to the Customer, Supplier and Inventory enquiries on the Order tabs. These filters allow the grid to be filtered by Unprocessed, Partially Processed, Archived, Cancelled or Merged.
- A new column displaying the Lot Number for inventory items has been added to the Inventory, Sales and Purchase Order enquiry screens.

## **Inventory | Documents | Point of Sale Tendering**

The option to allow for Point of Sale Tendering on Invoice and Sales Orders has been added. The feature is enabled in the Defaults of the respective modules and requires the standard Point of Sale module to be enabled.

## **Receivables & Payables | Maintenance | Banking Details**

Permissions have been added to prevent users from editing banking details for both customers and suppliers.

## **Bill of Materials | Maintenance | Items**

A new feature has been added to the Bill Master to allow for over or under manufacturing of finished products. This allows the component quantities to be ignored upon manufacturing should there be a variance on the actual finished goods quantity. This feature is available in the Manufacturing module.

## **Common | EFTS Layouts**

A new EFTS layout has been added for the Kenya Commercial Bank called Quick Pay.

## **Common | Tax Types**

Three new tax types have been added to accommodate the changes required by SARS for importing and exporting of goods. A new field in Company Details has also been added to capture the Customs Code for the company which also prints on the Tax Report.

## **Contact Management | Incidents**

The following enhancements have been made to Incident Tracking:

- A new option has been added in Contact Management Defaults, 'Only Assign Incidents to Active Agents', which filters the Assigned Agent lookup of all inactive agents on the Incident screen.
- The following fields have been added when you e-mail new incidents; contract and contract name; contact

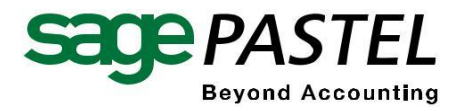

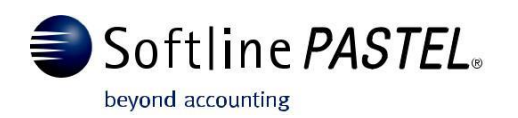

# **General Ledger | Accounts | Segments**

Enhancements for multi-dimensional reporting using Segmented General Ledger accounts have been increased for up to 10 segments per account.

## **General Ledger | Reports**

The Trial Balance and Income Statement Reports have been enhanced with the addition of segments to the already existing sorting options. This is only applicable when using a Segmented General Ledger.

# **Procurement | Transactions | Requisitions**

The budget validation has been improved to take into consideration unprocessed Purchase Orders when doing Requisitions, allowing for more accurate planning on new purchases.

## **Job Costing and Bill of Materials Manufacturing**

Enhancements to these modules have been made to allow for Work In Progress quantities to be processed as a transaction and not merely update the Work In Progress quantity column in the stock master table. Reports will still display the quantities; however the enquiry screen will now also display a transaction line indicating the quantity in Work in Progress for the respective modules.

# **Accounting – Maintenance (Build 6.50.85)**

## **Common**

## **Common | Reports | Tax Report**

The Payment Based Tax Report previously included payment transactions that were not within the date range specified. This has been corrected.

## **Administration | System Tools | Copy Company**

When creating a copy company, the system did not reset the incident reference number in the new copied company. This has been corrected and will no longer occur.

## **Data Distribution Services**

When importing foreign customer and supplier transactions the system will now calculate the foreign outstanding column correctly.

## **General Ledger**

## **General Ledger | Transactions | Cashbook Batch**

Validation has been added to Cashbook split lines so that a valid General Ledger Tax Account is used in the split line. Previously if any other account type was selected the system would report an error.

## **Accounts Payable**

#### **Accounts Payable | Transactions | Accounts Payable Batches**

When transactions with a foreign value were imported into a Payables Batch, the imported transactions were not in balance. This has now been corrected.

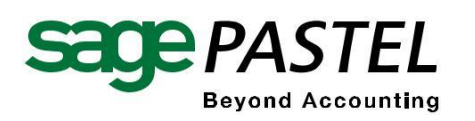

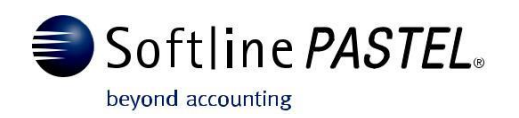

## **Accounts Payable | Accounts Receivable | Reports | Transactions**

When grouping or sorting this report it was inconsistent with the sort and group options. This problem has been resolved.

## **Accounts Receivable**

#### **Accounts Receivable | Maintenance | Volume Discount Contracts**

When using the copy function in Volume Discount Contracts and copying a customer inventory contract line, the original contract lines were removed. The copy function has been corrected.

## **Accounts Receivable | Reports | Sales Analysis**

When trying to filter this report by Warehouses it did not display the correct information. The report has been corrected to filter by the Warehouse selected.

## **Accounts Receivable | Reports | Statements**

When the option group by Linked Accounts was selected on statement printing, the account printed more than once. This has been corrected.

## **Annuity Billing**

#### **Annuity Billing | Transactions | Receivables Due**

When trying to process an Annuity Billing run with 30,000 or more customers, the program reported an Out of Memory error message. This has been corrected.

## **Inventory**

#### **Inventory | Transactions | Return to Supplier**

A Return to Supplier document can now be processed when linked to a Job Card. Previously it reported an error if the Work In Progress quantity and the Quantity on Hand were equal.

#### **Inventory | Transactions | Goods Received Voucher**

When doing a batch process update of supplier invoices, the system will now prompt you for the supplier invoice number if it has not been entered.

## **Inventory | Transactions | Invoice**

When doing an invoice where a currency was selected, the system did not keep the captured price and defaulted back to the original system price. This has been corrected.

#### **Inventory | Inventory | Invoice**

The system would display the barcode number on a General Ledger line when an inventory item was selected using the barcode as the selection criteria. This was merely a display problem and has been corrected.

#### **Inventory | Transactions | Warehouse IBT issue**

On customisation of the warehouse column to display the Warehouse Quantity on Hand an error 'Invalid column name WhtQtyOnhand', was displayed when the default warehouse was selected. This has been corrected.

## **Inventory | Transactions | Inventory Count**

The inventory count would calculate incorrectly if an item was counted and at the same time had a reserved quantity on hand. This has been corrected.

#### **Inventory | Transactions | Inventory Journal Batch**

When saving an Inventory Journal Batch without selecting an Inventory Item in the batch the system would report an error. This has been corrected to allow for the Inventory Batch to be saved without any items selected.

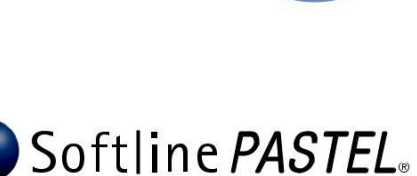

beyond accounting

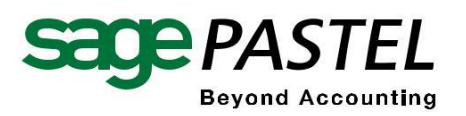

## **Inventory | Reports | Label Report**

The label report has been corrected to print the correct number of labels when the option Last GRV Count is seleo

#### **Inventory | Transactions | Credit Note**

The cost column that was added to the list of customisable fields on the grid can now be removed from the grid.

#### **Inventory | Transactions | Journal Batches**

The Inventory Journal printing has been considerably improved which will now only print the relevant data as required.

## **Order Entry**

#### **Order Entry | Transactions | Sales Order**

On the rare occasion that a Sales Order and Job Card were worked on simultaneously with the same sales representative selected, the sales representative was not saved on the Sales Order transaction. This has been corrected.

## **Order Entry | Transactions | Sales Order**

Batch processing Sales Orders that had no confirmed quantities were posted to the customer account with a zero total and the document status was changed from unprocessed to partially processed. These Sales Orders will no longer be processed if no confirmed quantity is specified.

## **Order Entry | Transactions | Sales Order**

Validation has now been added to determine if a quotation is converted to a Sales Order. The system will not allow for the reserving of items on quotations and will only reserve items at the time of placing an order.

## **Order Entry | Reports | Quotes**

Quotations done in the Order Entry module will now be available for selection in this report.

## **Order Entry | Transactions | Automatic Purchase Orders**

Supplier Address fields are now populated on Automatic Purchase Orders generated by the system.

## **Bill of Materials**

#### **Inventory | Maintenance | Transaction Types**

When creating a new company database using a numeric chart of accounts the system would allocate the incorrect account numbers to the MFWA (Wastage) and MFBP (By-Product) transaction types. This has now been corrected.

#### **Bill of Materials | Transactions | Manufacture Processes**

When using Inventory Groups, the Work In Progress account was updated incorrectly if the Inventory Group was used in the manufacturing process. This has now been corrected to update the correct Work In Progress accounts as specified in the Inventory Group.

## **Job Costing**

Job Costing | Transactions | Job Cards

The incorrect currency symbol was used for the field 'Line Total to Invoice' when a Foreign Customer was selected. This was a display issue and has been corrected.

## **Job Costing | Transactions | Job Cards**

Job cards now allow for the adding of items with a zero quantity, including Lot items.

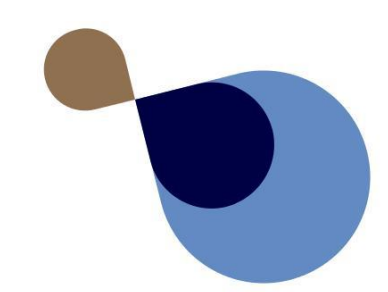

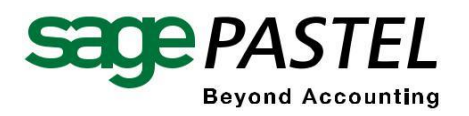

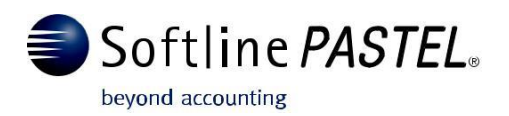

## **Job Costing | Transactions | Job Cards**

The budget figures will now refresh correctly when toggling from inclusive to exclusive.

## **Job Costing | Reports | Profit and Loss**

The Job Costing Profit and Loss Report will now apply the branch and department filters when selected.

#### **Job Costing | Transactions | Job Cards**

The Job Card will no longer accept the customer record based merely on the first search character. The customer account will only be selected once validated.

## **Inventory | Transactions | GRV | Job Cards**

When linking a Goods Received Voucher to a Job Card with a General Ledger line that had an additional cost, the additional cost portion did not post to the General Ledger. This has been corrected.

## **Point of Sale**

#### **Point of Sale | Transactions | Sales**

The serial number location is now stored correctly when processing a negative line on a Point of Sale invoice.

## **Business Intelligence Centre**

#### **Purchase Master Report**

The Purchase Master Report has been corrected to display the ordered quantity on a purchase order instead of the processed quantity. This was only a problem on a database that did not split the Goods Received Voucher process from the Supplier Invoice.

#### **Management Pack**

The Total Income was displayed incorrectly when using a General Ledger account type, Dividends Received. This has been corrected.

#### **Management Pack**

When using the General Ledger, Intangible Assets and Non-Current Assets account types, they were not displayed on the Balance Sheet Report. The report has been corrected to report on these accounts.

## **Contact Management**

#### **Contact Management | Transaction | Incidents**

When a user rejected a step on an incident of a workflow process and thereafter cancelled the rejection, the system would post the incident to the first step. This has been corrected.

#### **Contact Management | Maintenance | Transactions | New Sales Opportunity**

When User Defined Fields for Prospective Customers were created, the system did not print these fields on quotations. This has been corrected.

#### **Contact Management | Maintenance | Sales Force Automation | Prospective Customers**

Notes that were added to prospective customers did not previously transfer after the account was converted to a customer account. This has been corrected.

#### **Contact Management | Outlook Add-in | Maintenance | People**

When creating a person in the Outlook Add-In module, the telephone numbers assigned to the contact person did not save to Pastel Evolution. This has been corrected.

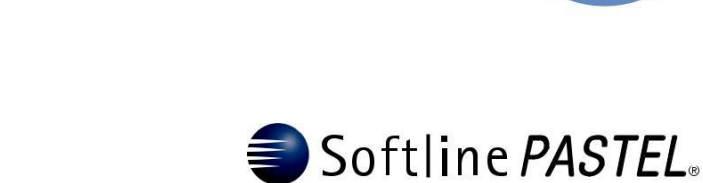

beyond accounting

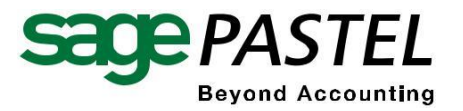

## **Fixed Assets**

## **Fixed Assets | Maintenance | Assets**

Assets couldn't be deleted after they were copied into a new company using the selective copy function. It is now possible to delete these assets if required.

## **Fixed Assets | Reports | Fixed Asset Consolidated Listing**

If an asset was fully depreciated and sold at the purchase price, the Fixed Asset Consolidated Listing Report displayed the asset as a loss. This has now been corrected.

## **Fixed Assets | Transactions | Asset Tracking**

Previously when a location adjustment was made against an asset where the location had changed, it did not update the location correctly. This has been corrected.

## **Fixed Assets | Maintenance | Asset**

An asset that is linked to a Master Asset can now be delinked from the Master Asset if required.

## **Fixed Assets | Reports | Tax Depreciation**

The Tax Depreciation Report will now be calculated correctly for the Plant and Machinery asset types that have Take-on Balances.

Fixed Assets | Transactions | Depreciation Batch

Previously the Depreciation Batch did not display the correct currency symbol as specified in the company details section. This has been corrected.

# **Accounting – Maintenance (Build 6.50.85 to 6.50.89)**

## **General**

In an Online Branch Accounting database, duplicate audit trail numbers will no longer be posted.

## **Common**

## Common | Report |Tax Report

The Account and Account Name fields now display the General Ledger Account or Account Name for General Ledger transaction entries when inserted into a customised tax report.

## **General Ledger**

## **General Ledger | Enquiries**

A new field has been added to the enquiries grid to display the Contra account for cashbook batches.

## **Credit Control**

Credit Control |Transactions | Credit Control Management

The error 'qryARAccounts: cannot perform this operation on a closed dataset' has been corrected when using the update ageing option in Credit Control.

## **Inventory**

#### **Inventory | Maintenance | Inventory Item**

The warehouse group will now display correctly per warehouse.

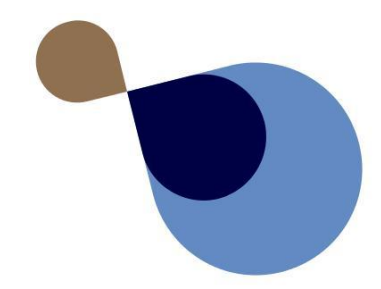

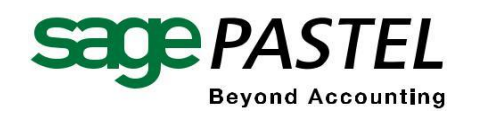

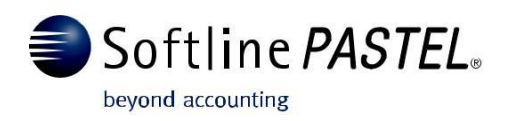

## **Inventory | Transactions | Credit Note**

A lot item can now be processed on a credit note.

## **Inventory | Transactions | Credit Note**

A new access permission has been added to restrict users from changing the invoice number when using the 'Load as Linked' option.

## **Inventory | Transactions | Credit Note**

The discount percentage when loading a linked document for a user with access to change the discount can now be changed.

## **Inventory | Transactions | Invoice**

Invoice printing has been optimised.

## **Inventory | Transactions | Invoice**

The invalid column name message 'ucPROproucPRO' which appeared when printing an invoice if there are user defined fields on prospective customers has been corrected.

#### **Inventory | Transactions | Invoice**

The manufacturing process now displays the master bill item in the manufacture process when manufacturing from an invoice and manual reference numbering is used.

## **Inventory | Transactions | Warehouse IBT Issue**

IBT numbers are no longer skipped after opening saved IBTs.

## **Inventory | Transactions | Warehouse IBT Issue | Receive**

The incorrect item cost after receiving an IBT when using the cost per inventory item has been corrected.

#### **Inventory | Transactions | Warehouse IBT Issue | Receive**

IBTs now default to the session date and not to the current system date.

#### **Inventory | Reports | Management**

The message that says there are no records to print when running the Inventory Management Report for a specific group has been corrected.

## **Inventory | Reports | Labels**

When customising the label report layout, users now have the user defined fields inventory item available.

## **Inventory | Reports | Valuation**

The option to group by Item Group and run the Summary Valuation Report is now available.

#### **Inventory | Transactions | Inventory Journal**

The correct cost for an item in an inventory journal has been updated.

## **Business Intelligence Centre**

## **BIC Registration**

BIC registration problems have been corrected.

#### **BIC Repository**

Pastel Evolution no longer uses the BIC repository from the alchemex.ini file. It now uses the set up from the System Configuration Wizard.

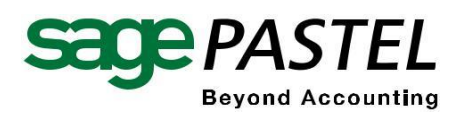

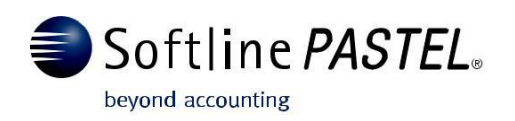

## **Point of Sale**

## **Point of Sale | Maintenance | Defaults**

When upgrading a database from Version 6.00.49, the system now automatically adds the CASH tender type to the new field for change given on the Point of Sale default sales and returns tab.

## **Job Costing**

#### **Job Costing | Transactions | Job Cards**

Job cards can now be processed in a multi-user environment without any errors.

## **Job Costing | Transactions | Job Cards**

The Access Violation error when printing an invoice on a customised layout after upgrading from Version 6.00.46 to Version 6.50.85 has been corrected.

## **Job Costing | Transactions | Job Cards**

The document discount % has been saved for Quote mode.

## **Job Costing | Transactions | Job Cards**

A warehouse ID now posts to POSTST when using the 'Make Inventory Item' option within Job Costing.

## **Job Costing | Maintenance | Relink**

The job card relink no longer creates negative WIP quantities.

# **Accounting – Maintenance (Build 6.50.89 to 6.50.93)**

## **General**

## **Pastel Partner to Pastel Evolution Conversion**

When doing a Pastel Partner to Pastel Evolution conversion on a 64 bit operating system, the application reported an error. This has been corrected.

## **General Ledger**

## **General Ledger | Reports | Bank Reconciliation**

When copying the Bank Reconciliation report layout, the program reported the following error: 'Error initialising report data! Reason Field fBankStatementBalance'. This has been corrected.

## **Inventory**

Inventory |Transactions | Inventory Journal When posting an Inventory Batch where the reference was set to the 'Default Reference', the program reported the following error: 'Error tblBatchLines: Dataset is not in edit mode!'. This has been corrected.

## **Order Entry**

## **Order entry | Transactions | Sales Orders**

When sorting a sales order by description that has GL financial lines, the program reported an 'Incorrect Syntax Error'. This has been rectified.

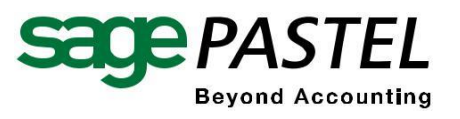

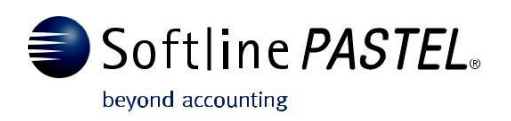

# **PASTEL** EVOLUTION

## **Job Costing**

## **Job Costing | Transactions | Job Cards**

The delivery address captured manually on the Job Card was previously not been saved. This has been corrected to display and print the address as captured.

## **Job Costing | Transactions | Job Cards**

When using the sort option on an active Job Card, some of the lines did not print on the Job Invoice and Delivery Note. This has been rectified.

## **Job Costing | Transactions | Job Cards**

The sales representative initially specified on an active Job Card was cleared when the Job Card was edited at a later stage. This has been corrected.

## **Branch Accounting**

## **Branch Accounting | Synchronisation**

When the synchronisation process was completed, the incorrect inventory cost for specific warehouses was updated. This has been rectified.

# **Accounting – Maintenance (Build 6.50.93 to 6.50.97)**

## **Business Intelligence Centre (BIC)**

## **BIC | Reports | Sales Master**

The sales master report now considers Item Groups per warehouse when applying the Item Group filter.

## **BIC | Reports | Management Pack**

The Management Pack displayed incorrect opening values for the accumulated profit account. This has been rectified.

## **BIC | Reports | Sales by Rep by Customer**

Incorrect Sales values were displayed on the BIC Sales by Rep by Customer Report if General Ledger financial lines were used on an Invoice document. This has been corrected

## **BIC | Reports | Dashboards**

The Dashboards did not display due to an upgrade error. These reports are now available and display correctly on the Report Manager.

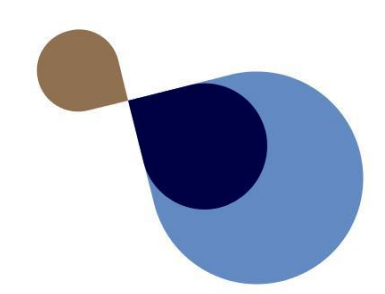

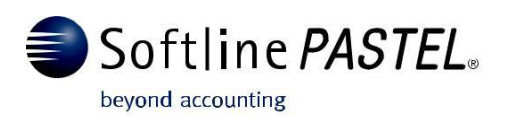

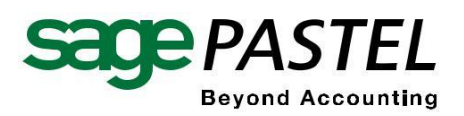